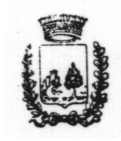

## *C O M U N E D I V A L L E D O L M O P R O V. D I P A L E R M O*

## **"Regolamento per la concessione di contributo a fondo perduto per l'acquisto di tecnologie informatiche "**

# **REGOLAMENTO**

## **ART. 1 - SCOPI**

Al fine di migliorare ed aumentare la capacità competitiva delle piccole e medie imprese **e degli studi professionali** Valledolmesi, l'Amministrazione Comunale concede un contributo a fondo perduto sotto forma di "una tantum" nella misura del 70% della spesa sostenuta, per l'acquisto di tecnologie informatiche.

## **ART. 2 - DEFINIZIONE TECNOLOGIE INFORMATICHE**

Per tecnologie informatiche si intendono: Personal Computer, Stampante, Scanner, Modem, Software, **POS e lettore ottico**, strettamente connessi all'attività.

Le tecnologie informatiche oggetto del contributo devono essere nuovi

di fabbrica ed utilizzati obbligatoriamente presso la sede legale e/o operativa del richiedente, per una durata minima di tre anni dalla data di acquisto, pena la restituzione del contributo assegnato.

## **ART. 3 - BENEFICIARI**

Beneficiari dell'intervento sono piccole e medie imprese **e studi professionali,** che hanno la sede legale nel Comune di Valledolmo, che all'atto di presentazione della domanda e liquidazione del contributo, siano regolarmente iscritte alla Camera di Commercio di Palermo, **e in possesso di partita iva.** 

## **ART. 4 - LINEE D'INTERVENTO**

L'Amministrazione Comunale concede un contributo a fondo perduto, sotto forma di "una tantum" nella misura del 70% della spesa sostenuta al netto dell'iva e sino ad un massimo di € 300,00 per singolo **richiedente, che nei due anni precedenti non abbia usufruito di contributi comunali.** 

## **ART. 5 - PRESENTAZIONE DOMANDE**

Le domande di concessione contributo, redatte in carta semplice, devono essere presentate **dal 5° giorno successivo alla pubblicazione del ed** entro 30 giorni, all'ufficio protocollo del Comune o mediante raccomandata con ricevuta di ritorno ed indirizzate a: Spett.le Amministrazione Comunale – Ufficio Attività Produttive – via Chiavetta – 90029 VALLEDOLMO (PA).

Le domande e le autodichiarazioni devono essere sottoscritte dal titolare / legale rappresentante dell'impresa richiedente e prodotte utilizzando il modello a) e modello b) allegati al presente regolamento, disponibili presso l'Ufficio Attività Produttive del Comune di Valledolmo.

La documentazione richiesta: modello a), modello b) e fotocopia

documento di riconoscimento del richiedente, deve essere messa in busta chiusa, con all'esterno oltre ad indicare il mittente e il destinatario la seguente scritta: **" Regolamento per la concessione di contributo a fondo perduto per l'acquisto di tecnologie informatiche ".** 

Tutte le domande pervenute, verranno esaminate seguendo l'ordine cronologico, con l'attribuzione delle relative somme assegnate sino ad esaurimento delle stesse.

### **ART. 6 - PUBBLICAZIONE GRADUATORIA**

L'Amministrazione Comunale entro i 15 giorni successivi dalla data di scadenza del bando, procederà a stilare una graduatoria dei beneficiari che verrà affissa all'albo pretorio del comune.

L'Amministrazione Comunale contestualmente provvederà a darne comunicazione ai beneficiari singolarmente attraverso lettera scritta.

**I beneficiari** del contributo, dovranno realizzare il programma e la rendicontazione delle spese sostenute, entro i successivi 90 giorni pena la decadenza al beneficio.

### **ART. 7 - LIQUIDAZIONE CONTRIBUTO**

Il contributo richiesto verrà erogato a presentazione della richiesta di liquidazione, utilizzando il modello c) allegato al presente regolamento, assieme alla copia della fattura debitamente quietanzata.

La fattura nella parte descrittiva deve indicare espressamente che si tratta di tecnologie informatiche (personal computer, stampante, scanner, modem, software, ecc.).

Non sono ammesse al contributo le spese sostenute per l'acquisto di materiale di consumo.

La fattura potrà indicare importi maggiori, ma sarà cura dell'Amministrazione Comunale provvedere a liquidare solo la parte spettante, calcolata secondo il criterio indicato all'art. 4 del presente regolamento.

## **ART. - 8 ALLEGATI**

Fanno parte integrante del presente regolamento i seguenti allegati:

- 1) Domanda di concessione contributo, Modello a);
- 2) Autodichiarazione del richiedente, Modello b);
- 3) Richiesta liquidazione contributo, Modello c).

#### **APPROVATO CON DELIBERA DI CONSIGLIO COMUNALE N° 11 DEL 16/03/2011, ESECUTIVO IL 26/04/2011**

#### **Modello a) - DOMANDA DI CONCESSIONE CONTRIBUTO**

 Spett.le Amministrazione Comunale Ufficio Attività Produttive Via Chiavetta 90029 VALLEDOLMO

#### **Oggetto: Regolamento per la concessione di contributo a fondo perduto per l'acquisto di tecnologie informatiche.**

Al fine della concessione delle agevolazioni di cui all'oggetto il/la sottoscritto/a:

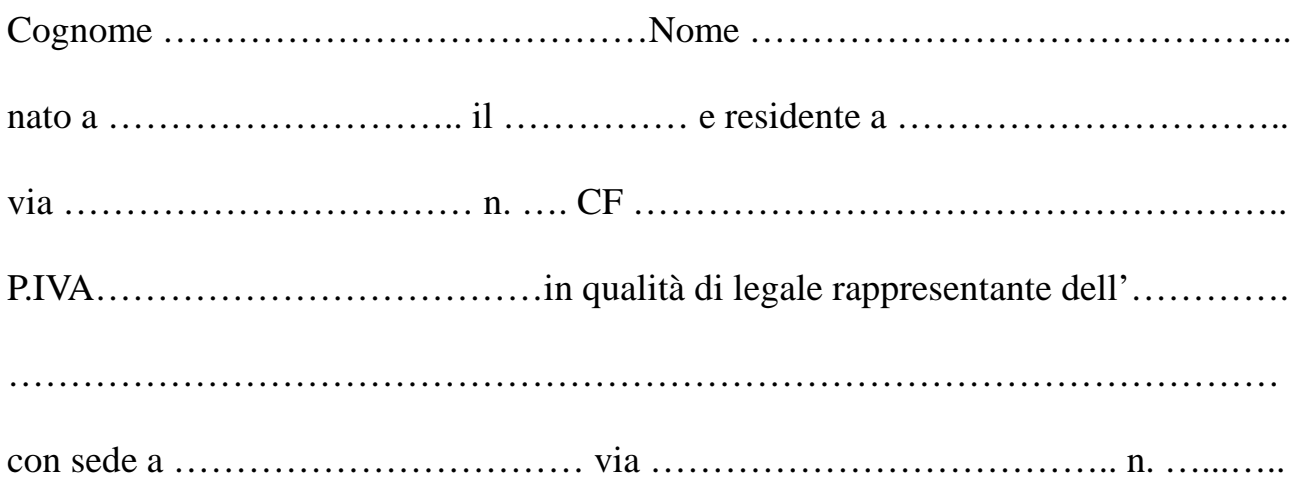

#### **CHIEDE**

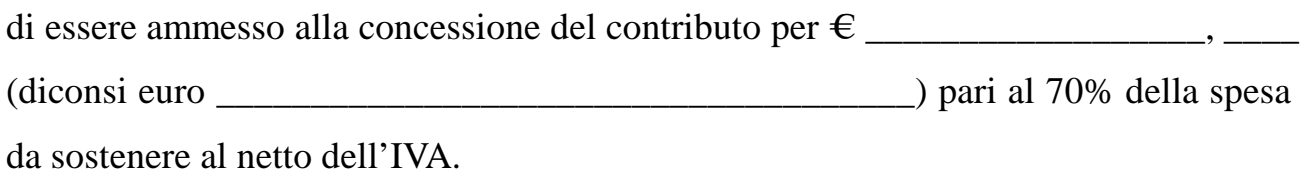

Si Allega:

- Auto Dichiarazione modello b);
- Fotocopia documento di riconoscimento;

Valledolmo, lì ………………

Firma del Titolare e/o Legale Rappresentante

**………………………………………………………..** 

**Oggetto: Regolamento per la concessione di contributo a fondo perduto per l'acquisto di tecnologie informatiche.** 

## **Modello b) AUTODICHIARAZIONE**

(ai sensi del D.P.R. 445 del 28 dicembre 2000)

Al fine della concessione delle agevolazioni di cui all'oggetto il/la sottoscritto/a:

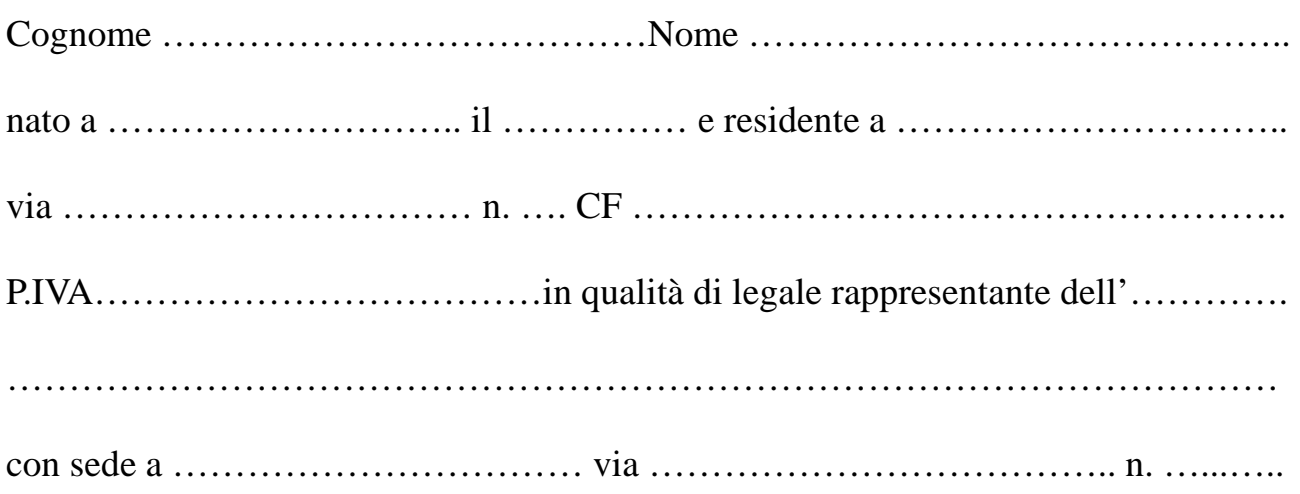

#### **DICHIARA**

- a) che la superiore ditta risulta essere iscritta regolarmente alla Camera di Commercio di Palermo;
- b) che la superiore ditta rientra nei limiti dimensionali di piccole imprese secondo la definizione adottata dalla Commissione Unione Europea;
- c) che l'agevolazione di cui al presente regolamento non supera il limite imposto dal regime comunitario "de minimis";
- d) che per le stesse voci di spesa non sono stati chiesti ed ottenuti finanziamenti comunali, nei due anni precedenti ;
- e) che le tecnologie informatiche saranno installate presso la sede legale e/o operativa dell'impresa e/o dello studio professionale e che le stesse saranno utilizzate per un periodo minimo di tre anni dalla data di acquisto.

Valledolmo, lì ………………

Firma del Titolare e/o Legale Rappresentante

**………………………………………………………..** 

#### **Modello c) - RICHIESTA LIQUIDAZIONE CONTRIBUTO**

 Spett.le Amministrazione Comunale Ufficio Attività Produttive via Chiavetta 90029 VALLEDOLMO

#### **Oggetto: Regolamento per la concessione di contributo a fondo perduto per l'acquisto di tecnologie informatiche.**

Al fine della concessione delle agevolazioni di cui all'oggetto il/la sottoscritto/a:

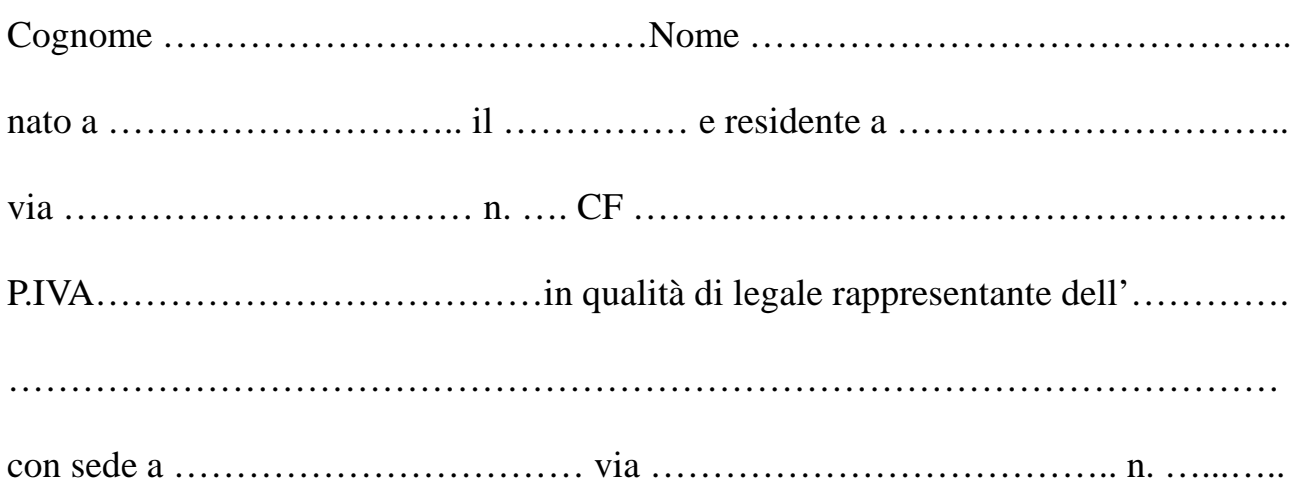

#### **CHIEDE**

la liquidazione del contributo relativamente al Bando Pubblico in oggetto indicato per  $\epsilon$   $\longleftarrow$  (diconsi euro  $\longleftarrow$   $\longleftarrow$  ) pari al 70% della spesa sostenuta al netto dell'IVA.

Si Allega:

• Copia Fattura Quietanzata

Valledolmo, lì ………………

Firma del Titolare e/o Legale Rappresentante

**………………………………………………………..**